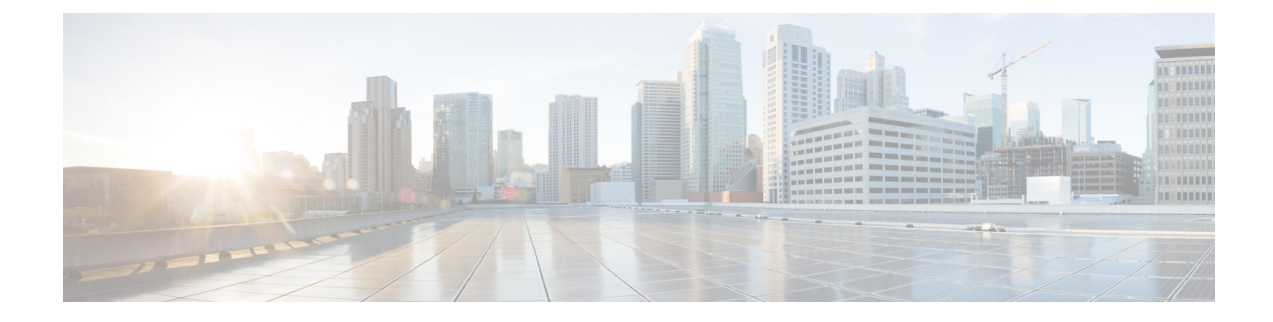

## **show url-blockedlisting**

This chapter includes the **show url-blacklisting** command output tables.

- show [url-blockedlisting](#page-0-0) database all, on page 1
- show [url-blockedlisting](#page-1-0) database facility acsmgr instance, on page 2
- show [url-blockedlisting](#page-1-1) url, on page 2

## <span id="page-0-0"></span>**show url-blockedlisting database all**

**Table 1: show url-blockedlisting database all Command Output Descriptions**

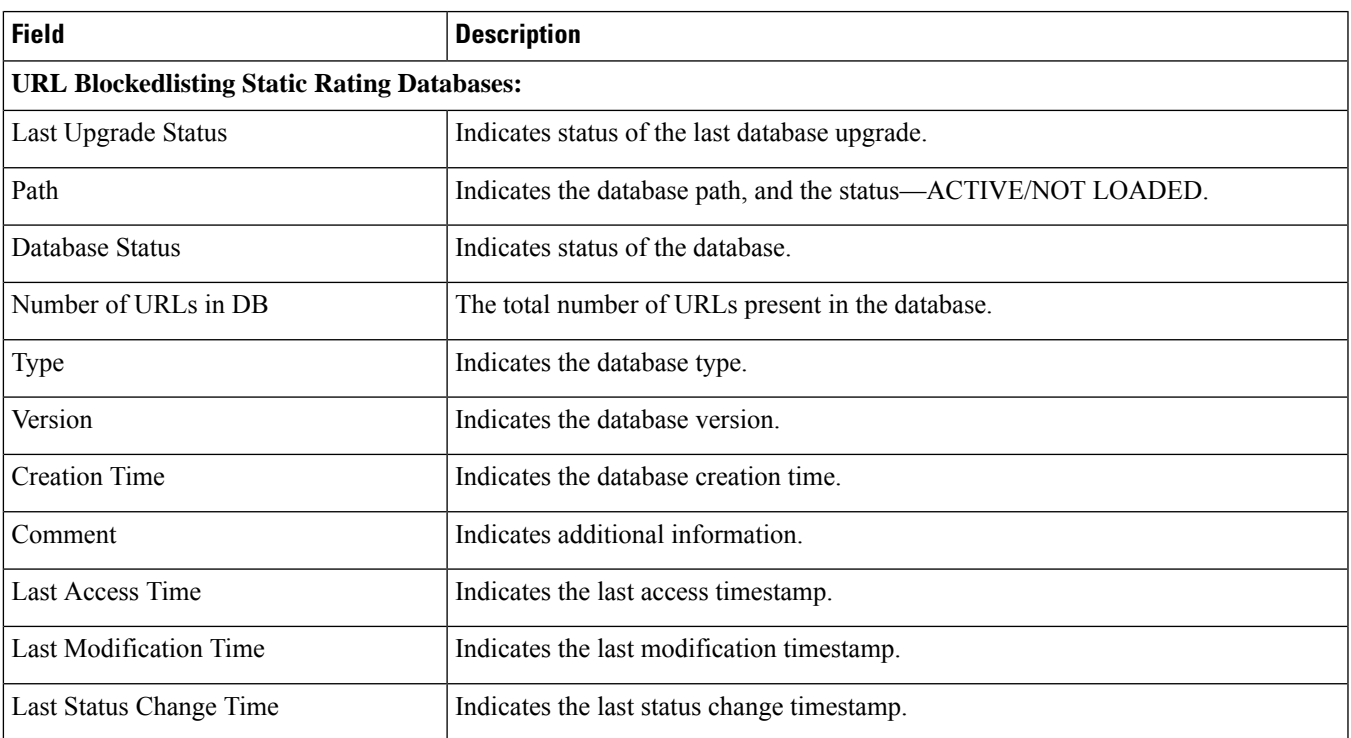

## <span id="page-1-0"></span>**show url-blockedlisting database facility acsmgr instance**

**Table 2: show url-blockedlisting database facility acsmgr instance Command Output Descriptions**

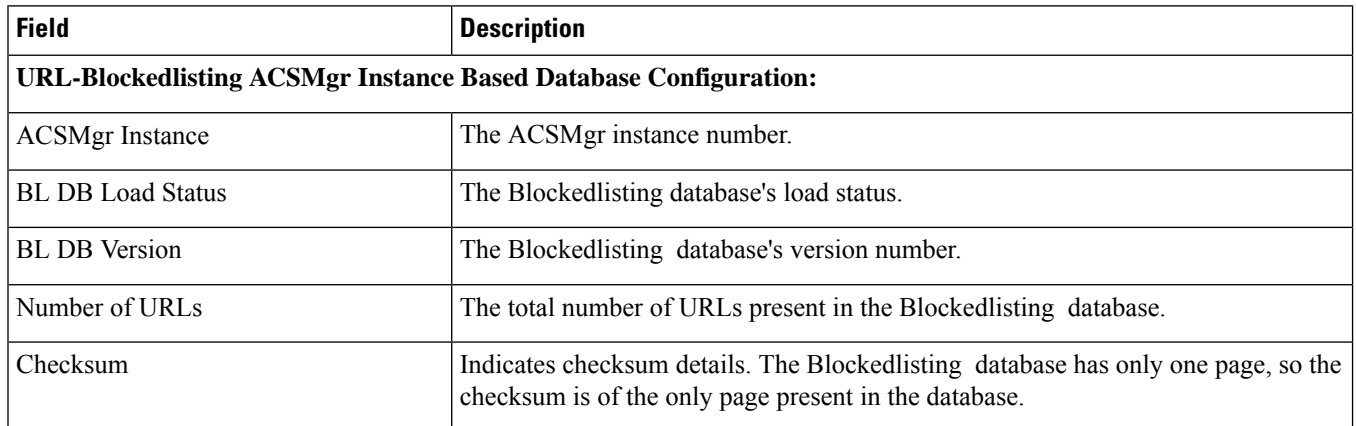

## <span id="page-1-1"></span>**show url-blockedlisting url**

**Table 3: show url-blockedisting url Command Output Descriptions**

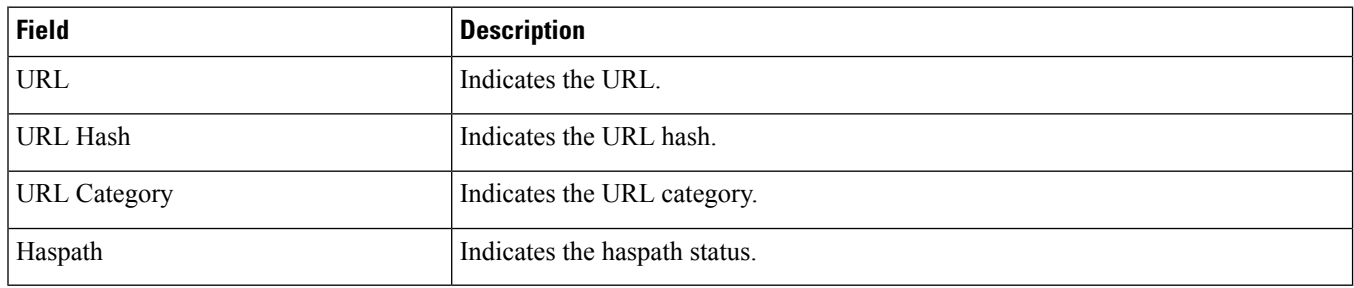